# Package 'diseasystore'

April 22, 2024

<span id="page-0-0"></span>Title Feature Stores for the 'diseasy' Framework

Version 0.2.1

Description Simple feature stores and tools for creating personalised feature stores. 'diseasystore' powers feature stores which can automatically link and aggregate features to a given stratification level. These feature stores are automatically timeversioned (powered by the 'SCDB' package) and allows you to easily and dynamically compute features as part of your continuous integration.

License GPL  $(>= 3)$ 

#### Encoding UTF-8

RoxygenNote 7.3.1

#### Language en-GB

Imports checkmate, DBI, dbplyr, dplyr, glue, ISOweek, jsonlite, lubridate, purrr, readr, rlang, R6, SCDB (>= 0.4.0), stringr, tidyr, tidyselect, zoo

Suggests devtools, duckdb, curl, knitr, lintr, odbc, rmarkdown, RSQLite, RPostgres, testthat  $(>= 3.0.0)$ , tibble, spelling, withr

#### VignetteBuilder knitr

URL <https://github.com/ssi-dk/diseasystore>,

<https://ssi-dk.github.io/diseasystore/>

BugReports <https://github.com/ssi-dk/diseasystore/issues>

#### Config/testthat/edition 3

#### NeedsCompilation no

Author Rasmus Skytte Randløv [aut, cre]

(<<https://orcid.org/0000-0002-5860-3838>>), Marcus Munch Grünewald [ctb] (<<https://orcid.org/0009-0006-8090-406X>>), Kaare Græsbøll [rev] (<<https://orcid.org/0000-0002-6258-8212>>), Kasper Schou Telkamp [rev] (<<https://orcid.org/0009-0001-5126-0190>>), Lasse Engbo Christiansen [rev] (<<https://orcid.org/0000-0001-5019-1931>>),

<span id="page-1-0"></span>Sofia Myrup Otero [rev], Statens Serum Institut, SSI [cph, fnd]

Maintainer Rasmus Skytte Randløv <rske@ssi.dk>

Repository CRAN

Date/Publication 2024-04-22 14:22:36 UTC

## R topics documented:

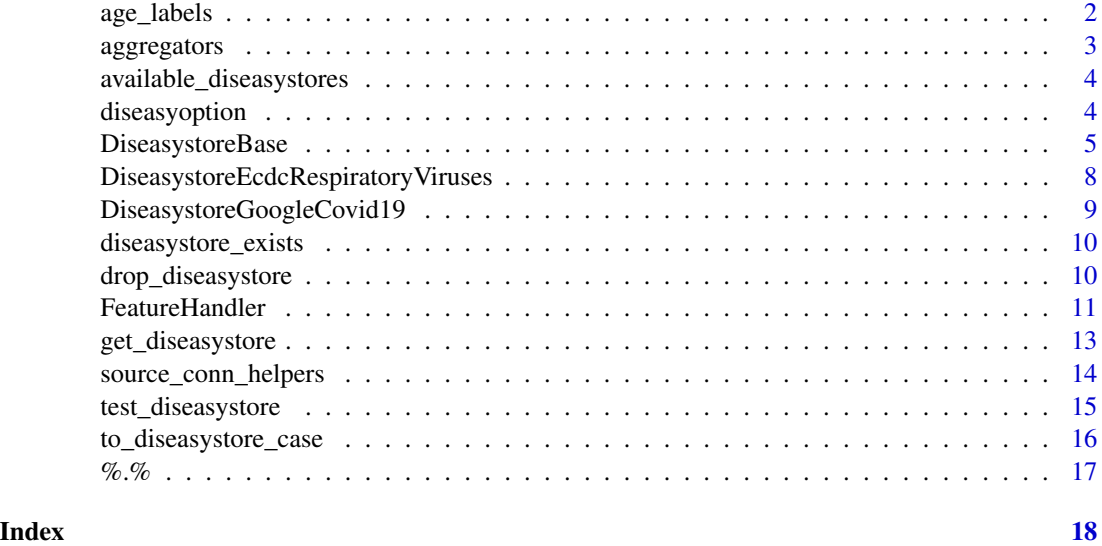

age\_labels *Provides age\_labels that follows the mg standard*

#### Description

Provides age\_labels that follows the mg standard

#### Usage

```
age_labels(age_cuts)
```
#### Arguments

age\_cuts (numeric()) The lower bound of the groups (0 is implicitly included)

#### Value

A vector of labels with zero-padded numerics so they can be sorted easily

#### <span id="page-2-0"></span>aggregators 3

#### Examples

age\_labels(c(5, 12, 20, 30))

<span id="page-2-1"></span>aggregators *Feature aggregators*

#### Description

Feature aggregators

#### Usage

key\_join\_sum(.data, feature) key\_join\_max(.data, feature) key\_join\_min(.data, feature) key\_join\_count(.data, feature)

#### Arguments

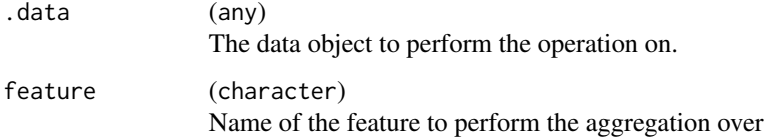

#### Value

A dplyr::summarise to aggregate the features together using the given function (sum/max/min/count)

#### Examples

# Primarily used within the framework but can be used individually: data <- dplyr::mutate(mtcars, key\_name = rownames(mtcars), .before = dplyr::everything()) key\_join\_sum(data, "mpg") # sum(mtcars\$mpg) key\_join\_max(data, "mpg") # max(mtcars\$mpg) key\_join\_min(data, "mpg") # min(mtcars\$mpg) key\_join\_count(data, "mpg") # nrow(mtcars)

<span id="page-3-0"></span>available\_diseasystores

*Detect available diseasystores*

#### Description

Detect available diseasystores

#### Usage

```
available_diseasystores()
```
#### Value

The installed diseasystores on the search path

#### Examples

```
available_diseasystores() # DiseasystoreGoogleCovid19 + more from other packages
```
diseasyoption *Helper function to get options related to diseasy*

#### Description

Helper function to get options related to diseasy

#### Usage

```
diseasyoption(option, class = "DiseasystoreBase", .default = NULL)
```
#### Arguments

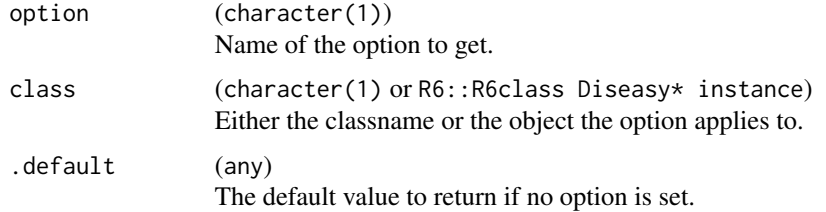

#### Value

The most specific option within the diseasy framework for the given option and class

#### <span id="page-4-0"></span>DiseasystoreBase 5

#### Examples

```
# Retrieve default option for source conn
diseasyoption("source_conn")
# Retrieve DiseasystoreGoogleCovid19 specific option for source conn
diseasyoption("source_conn", "DiseasystoreGoogleCovid19")
# Try to retrieve specific option for source conn for a non existent / un-configured diseasystore
diseasyoption("source_conn", "DiseasystoreNonExistent") # Returns default source_conn
# Try to retrieve specific non-existent option
diseasyoption("non_existent", "DiseasystoreGoogleCovid19", .default = "Use this")
```
DiseasystoreBase *diseasystore base handler*

#### Description

This DiseasystoreBase [R6](#page-0-0) class forms the basis of all feature stores. It defines the primary methods of each feature stores as well as all of the public methods.

#### Value

A new instance of the DiseasystoreBase [R6](#page-0-0) class.

#### Active bindings

ds\_map (named list(character))

A list that maps features known by the feature store to the corresponding feature handlers that compute the features. Read only.

available\_features (character)

A list of available features in the feature store. Read only.

label (character)

A human readable label of the feature store. Read only.

source\_conn (DBIConnection or file path) Used to specify where data is located. Read only. Can be DBIConnection or file path depend-

ing on the diseasystore.

```
target_conn (DBIConnection)
```
A database connection to store the computed features in. Read only.

target\_schema (character)

The schema to place the feature store in. Read only. If the database backend does not support schema, the tables will be prefixed with <target\_schema>.

```
start_date (Date)
```
Study period start. Read only.

#### end\_date (Date)

Study period end. Read only.

```
slice_ts (Date or character)
```
Date or timestamp (parsable by as . POSIXct) to slice the database on (used if source conn is a database). Read only.

#### **Methods**

#### Public methods:

- [DiseasystoreBase\\$new\(\)](#page-5-0)
- [DiseasystoreBase\\$finalize\(\)](#page-5-1)
- [DiseasystoreBase\\$get\\_feature\(\)](#page-6-0)
- [DiseasystoreBase\\$key\\_join\\_features\(\)](#page-6-1)
- [DiseasystoreBase\\$clone\(\)](#page-6-2)

<span id="page-5-0"></span>Method new(): Creates a new instance of the DiseasystoreBase [R6](#page-0-0) class.

```
Usage:
 DiseasystoreBase$new(
   start_date = NULL,
   end_date = NULL,
   slice_ts = NULL,
   source_conn = NULL,
   target_conn = NULL,
   target_schema = NULL,
   verbose = diseasyoption("verbose", self)
 )
 Arguments:
 start_date (Date)
     Study period start.
 end_date (Date)
     Study period end.
 slice_ts (Date or character)
     Date or timestamp (parsable by as. POSIXct) to slice the database on (used if source conn
     is a database).
 source_conn (DBIConnection or file path)
     Used to specify where data is located. Can be DBIConnection or file path depending on the
     diseasystore.
 target_conn (DBIConnection)
     A database connection to store the computed features in.
 target_schema (character)
     The schema to place the feature store in. If the database backend does not support schema,
     the tables will be prefixed with <target_schema>.
 verbose (boolean)
     Boolean that controls enables debugging information.
 Returns:R6 class.
Method finalize(): Closes the open DB connection when removing the object
 Usage:
```
#### DiseasystoreBase 7

```
DiseasystoreBase$finalize()
```
<span id="page-6-0"></span>Method get\_feature(): Computes, stores, and returns the requested feature for the study period.

```
Usage:
DiseasystoreBase$get_feature(
  feature,
  start_date = self %.% start_date,
  end_date = self %.% end_date,
  slice_ts = self %.% slice_ts
)
Arguments:
feature (character)
   The name of a feature defined in the feature store.
start_date (Date)
   Study period start.
end_date (Date)
   Study period end.
slice_ts (Date or character)
```
Date or timestamp (parsable by as.POSIXct) to slice the database on (used if source\_conn is a database).

*Returns:* A tbl\_dbi with the requested feature for the study period.

<span id="page-6-1"></span>Method key\_join\_features(): Joins various features from feature store assuming a primary feature (observable) that contains keys to witch the secondary features (defined by stratification) can be joined.

```
Usage:
DiseasystoreBase$key_join_features(
  observable,
  stratification,
  start_date = self %.% start_date,
  end_date = self %.% end_date
)
Arguments:
observable (character)
   The name of a feature defined in the feature store
stratification (list(quosures))
   Expressions in stratification are evaluated to find appropriate features. These are then
   joined to the observable feature before stratification is performed.
```

```
start_date (Date)
   Study period start.
end_date (Date)
```
Study period end.

*Returns:* A tbl\_dbi with the requested joined features for the study period.

<span id="page-6-2"></span>Method clone(): The objects of this class are cloneable with this method.

<span id="page-7-0"></span>*Usage:* DiseasystoreBase\$clone(deep = FALSE) *Arguments:* deep Whether to make a deep clone.

#### Examples

# DiseasystoreBase is mostly used as the basis of other, more specific, classes # The DiseasystoreBase can be initialised individually if needed.

```
ds <- DiseasystoreBase$new(source_conn = NULL,
                           target_conn = DBI::dbConnect(RSQLite::SQLite()))
```
rm(ds)

DiseasystoreEcdcRespiratoryViruses *feature store handler of EU-ECDC Respiratory viruses features*

#### Description

This DiseasystoreEcdcRespiratoryViruses [R6](#page-0-0) brings support for using the EU-ECDC Respiratory viruses weekly data repository. See the vignette("diseasystore-ecdc-respiratory-viruses") for details on how to configure the feature store.

#### Value

A new instance of the DiseasystoreEcdcRespiratoryViruses [R6](#page-0-0) class.

#### Super class

[diseasystore::DiseasystoreBase](#page-0-0) -> DiseasystoreEcdcRespiratoryViruses

#### Methods

#### Public methods:

• [DiseasystoreEcdcRespiratoryViruses\\$clone\(\)](#page-7-1)

<span id="page-7-1"></span>Method clone(): The objects of this class are cloneable with this method.

*Usage:*

DiseasystoreEcdcRespiratoryViruses\$clone(deep = FALSE)

*Arguments:*

deep Whether to make a deep clone.

#### <span id="page-8-0"></span>DiseasystoreGoogleCovid19 9

#### Examples

```
ds <- DiseasystoreEcdcRespiratoryViruses$new(
  source_conn = ".",
  target_conn = DBI::dbConnect(RSQLite::SQLite())
\lambdarm(ds)
```
DiseasystoreGoogleCovid19

*feature store handler of Google Health COVID-19 Open Data features*

#### Description

This DiseasystoreGoogleCovid19 [R6](#page-0-0) brings support for using the Google Health COVID-19 Open Data repository. See the vignette("diseasystore-google-covid-19") for details on how to configure the feature store.

#### Value

A new instance of the DiseasystoreGoogleCovid19 [R6](#page-0-0) class.

#### Super class

[diseasystore::DiseasystoreBase](#page-0-0) -> DiseasystoreGoogleCovid19

#### **Methods**

#### Public methods:

• [DiseasystoreGoogleCovid19\\$clone\(\)](#page-8-1)

<span id="page-8-1"></span>Method clone(): The objects of this class are cloneable with this method.

*Usage:*

DiseasystoreGoogleCovid19\$clone(deep = FALSE)

*Arguments:*

deep Whether to make a deep clone.

#### Examples

```
ds <- DiseasystoreGoogleCovid19$new(
  source_conn = ".",
  target_conn = DBI::dbConnect(RSQLite::SQLite())
)
rm(ds)
```
<span id="page-9-0"></span>diseasystore\_exists *Check for the existence of a* diseasystore *for the case definition*

#### Description

Check for the existence of a diseasystore for the case definition

#### Usage

```
diseasystore_exists(label)
```
#### Arguments

label (character) A character string that controls which feature store to get data from.

#### Value

TRUE if the given diseasystore can be matched to a diseasystore on the search path. FALSE otherwise.

#### Examples

```
diseasystore_exists("Google COVID-19") # TRUE
diseasystore_exists("Non existent diseasystore") # FALSE
```
drop\_diseasystore *Drop feature stores from DB*

#### Description

Drop feature stores from DB

#### Usage

```
drop_diseasystore(
  pattern = NULL,
  schema = diseasyoption("target_schema"),
  conn = SCDB::get_connection()
\mathcal{E}
```
#### <span id="page-10-0"></span>FeatureHandler 11

#### Arguments

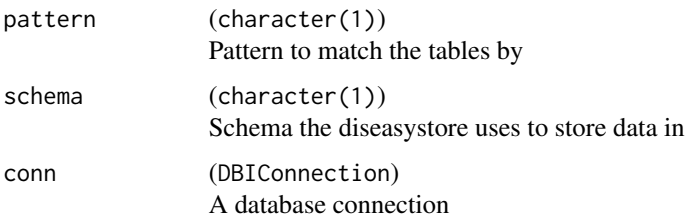

#### Value

NULL (called for side effects)

#### Examples

conn <- SCDB::get\_connection(drv = RSQLite::SQLite())

```
drop_diseasystore(conn = conn)
```
DBI::dbDisconnect(conn)

FeatureHandler *FeatureHandler*

#### Description

This FeatureHandler [R6](#page-0-0) handles individual features for the feature stores. They define the three methods associated with features (compute, get and key\_join).

#### Value

A new instance of the FeatureHandler [R6](#page-0-0) class.

#### Active bindings

compute (function)

A function of the form "function(start\_date, end\_date, slice\_ts, source\_conn)". This function should compute the feature from the source connection.

get (function)

A function of the form "function(target\_table, slice\_ts, target\_conn)". This function should retrieve the computed feature from the target connection.

#### key\_join (function)

One of the aggregators from [aggregators.](#page-2-1)

#### <span id="page-11-2"></span>Methods

#### Public methods:

- [FeatureHandler\\$new\(\)](#page-11-0)
- [FeatureHandler\\$clone\(\)](#page-11-1)

<span id="page-11-0"></span>Method new(): Creates a new instance of the FeatureHandler [R6](#page-0-0) class.

#### *Usage:*

```
FeatureHandler$new(compute = NULL, get = NULL, key_join = NULL)
```
#### *Arguments:*

#### compute (function)

A function of the form "function(start\_date, end\_date, slice\_ts, source\_conn)". This function should return a data.frame with the computed feature (computed from the source connection). The data. frame should contain the following columns:

- key\_\*: One (or more) columns containing keys to link this feature with other features
- \*: One (or more) columns containing the features that are computed
- valid from, valid until: A set of columns containing the time period for which this feature information is valid.

#### get (function)

(Optional). A function of the form "function(target\_table, slice\_ts, target\_conn)". This function should retrieve the computed feature from the target connection.

#### key\_join (function)

A function like one of the aggregators from [aggregators\(\)](#page-2-1).

The function should return an expression on the form: dplyr::summarise(.data, dplyr::across(.cols  $=$  tidyselect::all\_of(feature), .fns = list(n =  $\sim$  aggregation function), .names = "{.fn}"),  $groups = "drop")$ 

*Returns:* A new instance of the FeatureHandler [R6](#page-0-0) class.

<span id="page-11-1"></span>Method clone(): The objects of this class are cloneable with this method.

*Usage:*

FeatureHandler\$clone(deep = FALSE)

*Arguments:*

deep Whether to make a deep clone.

#### Examples

# The FeatureHandler is typically configured as part of making a new Diseasystore. # Most often, we need only specify `compute` and `key\_join` to get a functioning FeatureHandler

# In this example we use mtcars as the basis for our features conn <- SCDB::get\_connection(drv = RSQLite::SQLite())

# We use mtcars as our basis. First we add the rownames as an actual column

```
data <- dplyr::mutate(mtcars, key_name = rownames(mtcars), .before = dplyr::everything())
# Then we add some imaginary times where these cars were produced
data <- dplyr::mutate(data,
              production_start = as.Date(Sys.Date()) + floor(runif(nrow(mtcars)) * 100),
                 production\_end = production\_start + floor(runif(nrow(mtcars)) * 365)dplyr::copy_to(conn, data, "mtcars")
# In this example, the feature we want is the "maximum miles per gallon"
# The feature in question in the mtcars data set is then "mpg" and when we need to reduce
# our data set, we want to use the "max()" function.
# We first write a compute function for the mpg in our modified mtcars data set
# Our goal is to get the mpg of all cars that were in production at the between start/end_date
compute_mpg <- function(start_date, end_date, slice_ts, source_conn) {
  out <- SCDB::get_table(source_conn, "mtcars", slice_ts = slice_ts) |>
    dplyr::filter({{ start_date }} <= .data$production_end,
                   .data$production_start <= {{ end_date }}) |>
    dplyr::transmute("key_name", "mpg",
                      "valid_from" = "production_start",
                      "valid_until" = "production_end")
  return(out)
}
# We can now combine into our FeatureHandler
fh_max_mpg <- FeatureHandler$new(compute = compute_mpg, key_join = key_join_max)
DBI::dbDisconnect(conn)
```
get\_diseasystore *Get the* diseasystore *for the case definition*

#### Description

Get the diseasystore for the case definition

#### Usage

```
get_diseasystore(label)
```
#### Arguments

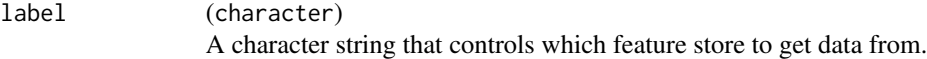

#### Value

The diseasystore generator for the diseasystore matching the given label

#### <span id="page-13-0"></span>Examples

ds <- get\_diseasystore("Google COVID-19") # Returns the DiseasystoreGoogleCovid19 generator

source\_conn\_helpers *File path helper for different source\_conn*

#### Description

- source\_conn\_path: static url / directory. This helper determines whether source\_conn is a file path or URL and creates the full path to the the file as needed based on the type of source\_conn.
- source\_conn\_github: static GitHub API url / git directory. This helper determines whether source\_conn is a git directory or a GitHub API creates the full path to the the file as needed based on the type of source conn.

A GitHub token can be configured in the "GITHUB\_PAT" environment variable to avoid rate limiting.

If the basename of the requested file contains a date, the function will use fuzzy-matching to determine the closest matching, chronologically earlier, file location to return.

#### Usage

source\_conn\_path(source\_conn, file)

source\_conn\_github(source\_conn, file, pull = TRUE)

#### Arguments

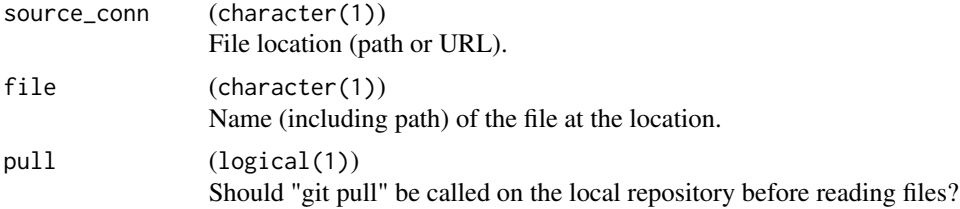

#### Value

(character(1)) The full path to the requested file.

#### Examples

```
# Simulating a data directory
source_conn <- "data_dir"
dir.create(source_conn)
write.csv(mtcars, file.path(source_conn, "mtcars.csv"))
write.csv(iris, file.path(source_conn, "iris.csv"))
```
#### <span id="page-14-0"></span>test\_diseasystore 15

```
# Get file path for mtcars.csv
source_conn_path(source_conn, "mtcars.csv")
# Clean up
unlink(source_conn, recursive = TRUE)
```
test\_diseasystore *Test a given diseasy store*

#### **Description**

This function runs a battery of tests of the given diseasystore.

The supplied diseasystore must be a generator for the diseasystore, not an instance of the diseasystore.

The tests assume that data has been made available locally to run the majority of the tests. The location of the local data should be configured in the options for "source\_conn" of the given diseasystore before calling test\_diseasystore.

#### Usage

```
test_diseasystore(
  diseasystore_generator = NULL,
  conn_generator = NULL,
 data_files = NULL,
  target_schema = "test_ds",
  test_start_date = NULL,
  ...
\mathcal{L}
```
#### Arguments

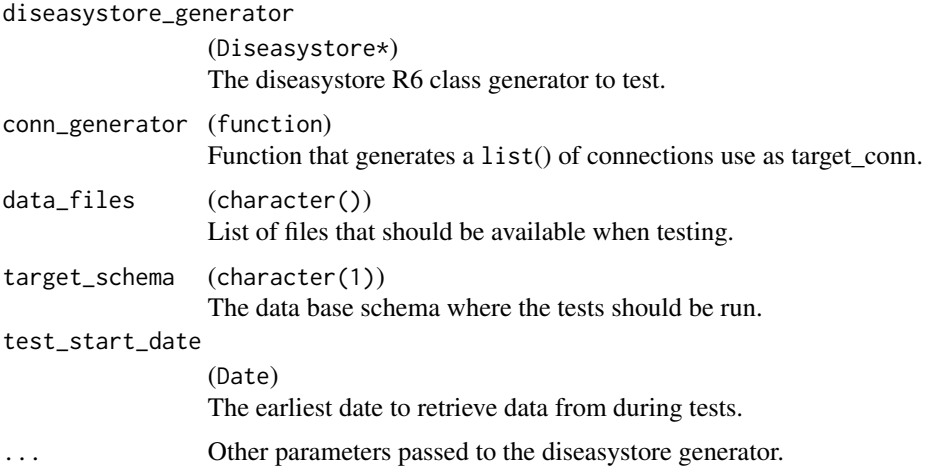

#### Value

NULL (called for side effects)

#### Examples

```
withr::local_options("diseasystore.DiseasystoreEcdcRespiratoryViruses.pull" = FALSE)
```

```
test_diseasystore(
 DiseasystoreEcdcRespiratoryViruses,
 \() list(DBI::dbConnect(RSQLite::SQLite())),
 data_files = "data/snapshots/2023-11-24_ILIARIRates.csv",
 target_schema = "test_ds",
 test_start_date = as.Date("2022-06-20"),
 slice_ts = "2023-11-24"
)
```
to\_diseasystore\_case *Transform case definition to PascalCase*

#### Description

Transform case definition to PascalCase

#### Usage

```
to_diseasystore_case(label)
```
#### Arguments

```
label (character)
                A character string that controls which feature store to get data from.
```
#### Value

The given label formatted to match a Diseasystore

#### Examples

```
to_diseasystore_case("Google COVID-19") # DiseasystoreGoogleCovid19
```
<span id="page-15-0"></span>

<span id="page-16-0"></span>

#### Description

Existence aware pick operator

#### Usage

env %.% field

#### Arguments

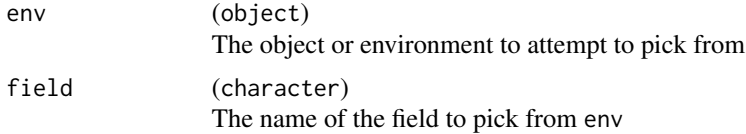

### Value

Error if the field does not exist in env, otherwise it returns field

#### Examples

 $t < -$  list(a = 1, b = 2) t\$a # 1 t %.% a # 1 t\$c # NULL try(t %.% c) # Gives error since "c" does not exist in "t"

# <span id="page-17-0"></span>Index

#### %.%, [17](#page-16-0)

age\_labels, [2](#page-1-0) aggregators, [3,](#page-2-0) *[11](#page-10-0)* aggregators(), *[12](#page-11-2)* available\_diseasystores, [4](#page-3-0)

```
diseasyoption, 4
diseasystore::DiseasystoreBase, 8, 9
diseasystore_exists, 10
DiseasystoreBase, 5
DiseasystoreEcdcRespiratoryViruses, 8
DiseasystoreGoogleCovid19, 9
drop_diseasystore, 10
```
FeatureHandler, [11](#page-10-0)

get\_diseasystore, [13](#page-12-0)

```
key_join_count (aggregators), 3
key_join_max (aggregators), 3
key_join_min (aggregators), 3
key_join_sum (aggregators), 3
```
#### R6, *[5,](#page-4-0) [6](#page-5-2)*, *[8,](#page-7-0) [9](#page-8-0)*, *[11,](#page-10-0) [12](#page-11-2)*

```
source_conn_github
        (source_conn_helpers), 14
source_conn_helpers, 14
source_conn_path (source_conn_helpers),
        14
```

```
test_diseasystore, 15
to_diseasystore_case, 16
```